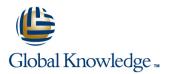

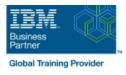

# **AIX Basics**

## Duration: 4 Days Course Code: AN10G

### Overview:

This course enables students to perform everyday tasks using the AIX operating system. Learn to perform everyday tasks using the AIX operating system.

### **Target Audience:**

This basic course is intended for anyone who requires basic AIX/UNIX user skills to be able to work in an AIX environment. This course is also a prerequisite for many courses in the AIX Systems Administration curriculum.

### **Objectives:**

- Log in to an AIX system and set a user password
- Use AIX online documentation
- Manage AIX files and directories
- Describe the purpose of the shell
- Use the vi editor
- Execute common AIX commands and manage AIX processes

### Prerequisites:

Students should be familiar with:

Basic information technology (IT) concepts and the role of an operating system.

- Customize the working environment
- Use common AIX utilities
- Write simple shell scripts
- Use the AIXWindows Environment
- Use the Common Desktop Environment

## Content:

#### Day 1

- Unit 1 Introduction to AIX
- Unit 2 Using the System
- Exercise 1 Using the System
- Unit 3 AIX Documentation
- Exercise 2 AIX Documentation
- Unit 4 Files and Directories
- Exercise 3 Files and Directories
- Unit 5 Using Files
- Exercise 4 Using Files

### Day 2

- Unit 6 File Permissions
- Exercise 5 File Permissions
- Unit 7 The vi Editor
- Exercise 6 The vi Editor
- Unit 8 Shell Basics
- Exercise 7 Shell Basics
- Unit 9 Using Shell Variables
- Exercise 8 Using Shell Variables

## Day 3

Unit 10 - Processes
Unit 11 - Controlling Processes
Exercise 9 - Controlling Processes
Unit 12 - Customizing the User Environment
Exercise 10 - Customizing the User Environment
Unit 13 - AIX Utilities, Part I
Exercise 11 - AIX Utilities (1)
Unit 13 - AIX Utilities, Part I (Continued)
Exercise 12 - AIX Utilities (2)
Unit 14 - AIX Utilities, Part II
Exercise 13 - AIX Utilities (3)

#### Day 4

- Unit 14 AIX Utilities, Part II (Continued)
- Exercise 14 AIX Utilities (4)
- Unit 15 Additional Shell Features
- Exercise 15 Additional Shell Features
- Unit 16 The AIX Graphical User Interface

## **Further Information:**

For More information, or to book your course, please call us on Head Office 01189 123456 / Northern Office 0113 242 5931

info@globalknowledge.co.uk

www.globalknowledge.co.uk

Global Knowledge, Mulberry Business Park, Fishponds Road, Wokingham Berkshire RG41 2GY UK